# **Ruby master - Feature #12957**

# **A more OO way to create lambda Procs**

11/18/2016 07:09 PM - justcolin (Colin Fulton)

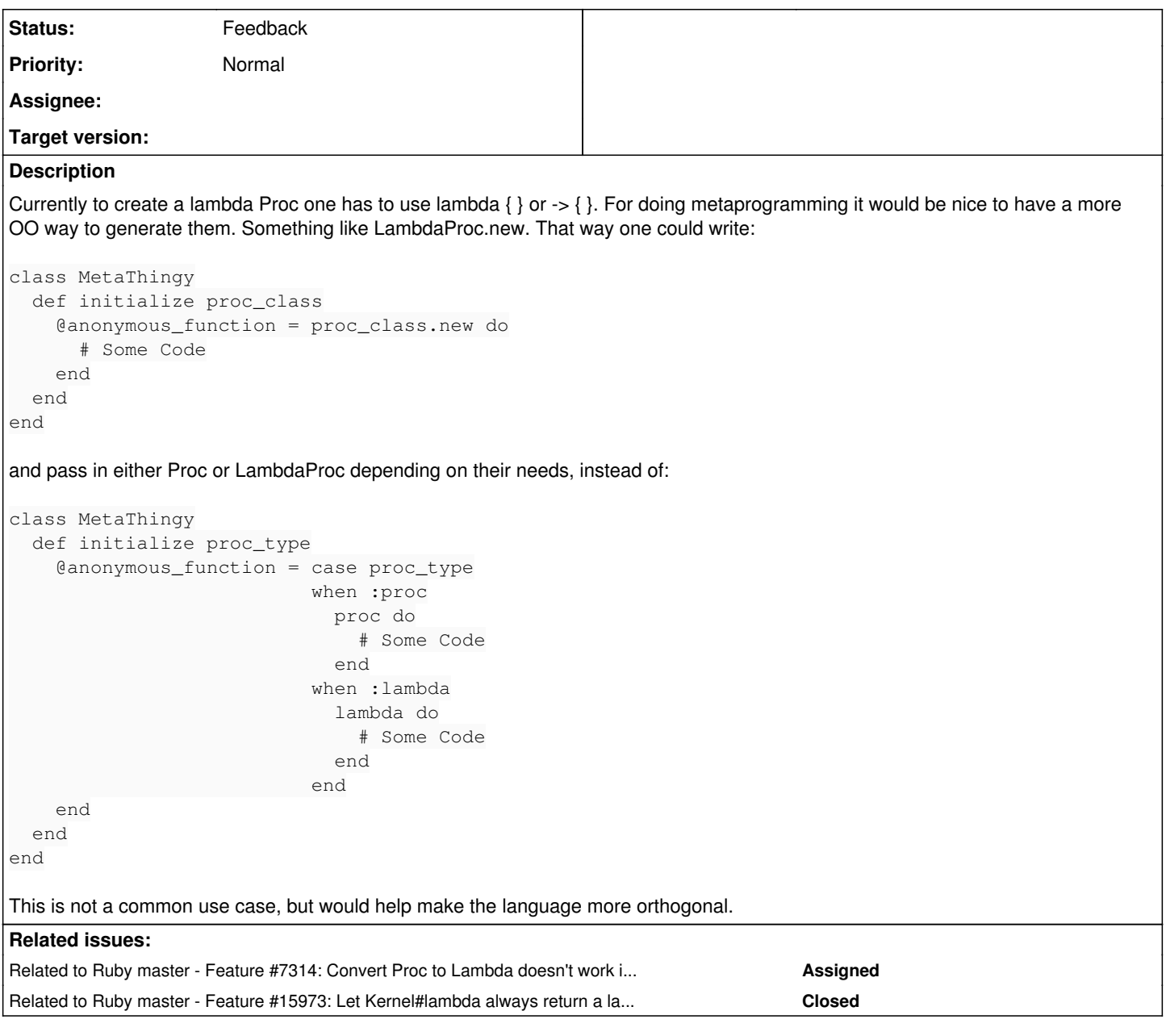

### **History**

### **#1 - 11/20/2016 01:38 PM - shyouhei (Shyouhei Urabe)**

Problem is, when you allow LambdaProc.new, that have to accept non-lambda procs, like LambdaProc.new(&nonlambda). This way, a proc would be converted from/between lambda and non-lambda.

This is not a good idea. Right now a lambda is born to be a lambda and there is no way to turn it into a proc. If such property breaks, a programmer cannot guarantee what to expect to a block they wrote's parameter, because that proc can later be changed into a lambda by someone else. And there is no way to detect such change from that block itself before it is called.

## **#2 - 11/20/2016 01:41 PM - shyouhei (Shyouhei Urabe)**

*- Related to Feature #7314: Convert Proc to Lambda doesn't work in MRI added*

### **#3 - 01/12/2017 05:07 PM - dsisnero (Dominic Sisneros)**

I want this too

```
MyLambda = Class.new Proc
```
I want MyLambda $\{|x| x + 1\}$ .lambda? to == true

I only want it when initializing the new lambdas. I want easy initialization with a block

Maybe allow Proc.new to accept true or false

```
class Proc
    def initialize(lmbda = false, &block)
                if lmbda
             _lambda_ = true
                end
               block = block
    end
end
```
then

```
class MyLambda
        def initialize(&block)
               super(true,&block)
        end
end
```
MyLambda.new{ $|x|$  x + 1}.lambda? == true

#### **#4 - 01/19/2017 08:40 AM - akr (Akira Tanaka)**

*- Status changed from Open to Feedback*

It is not impossible to generate MyLambda.new {} as lambda.

```
% ruby -e '
class MyLambda
end
class << MyLambda
    alias new lambda
   public :new
end
x = MyLambda.new { p :foo }
p x.lambda?
x.call
true
:foo
```
I'm not sure this is enough for actual usages, though.

### **#5 - 01/19/2017 09:00 AM - matz (Yukihiro Matsumoto)**

The code above does not return a MyLamnda instance.

Matz.

#### **#6 - 01/24/2017 08:43 PM - Eregon (Benoit Daloze)**

Actually, it is possible to create a single block of code that can be proc or lambda with #send:

```
> Kernel.send(:lambda) {}.lambda?
=> true
> Kernel.send(:proc) {}.lambda?
=> false
```
I was surprised as well this worked, the Kernel#lambda method is quite magic: [https://github.com/graalvm/truffleruby/pull/12#discussion\\_r96889356](https://github.com/graalvm/truffleruby/pull/12#discussion_r96889356)

#### **#7 - 07/03/2019 01:59 AM - shyouhei (Shyouhei Urabe)**

*- Related to Feature #15973: Let Kernel#lambda always return a lambda added*